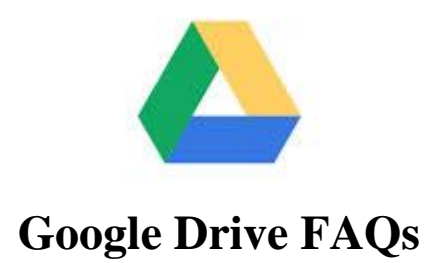

- **Q.** Will I lose access to my documents when I leave Del Mar Schools?
	- **A.** Yes, accounts will be disabled after you disenroll.
- **Q.** How can I save my Google Drive contents, so I can access my files after I leave Del Mar?
	- **A.** The best way to save your work is to download your files to a thumb drive. You can also log into your Google Drive account at home and download your files to your home computer, then upload them to a personal Google account or an account at your new school.
- **Q.** How do I download my files?
	- **A.** First, put the files that you want to keep in a folder(s). Then, select (highlight) the folder.

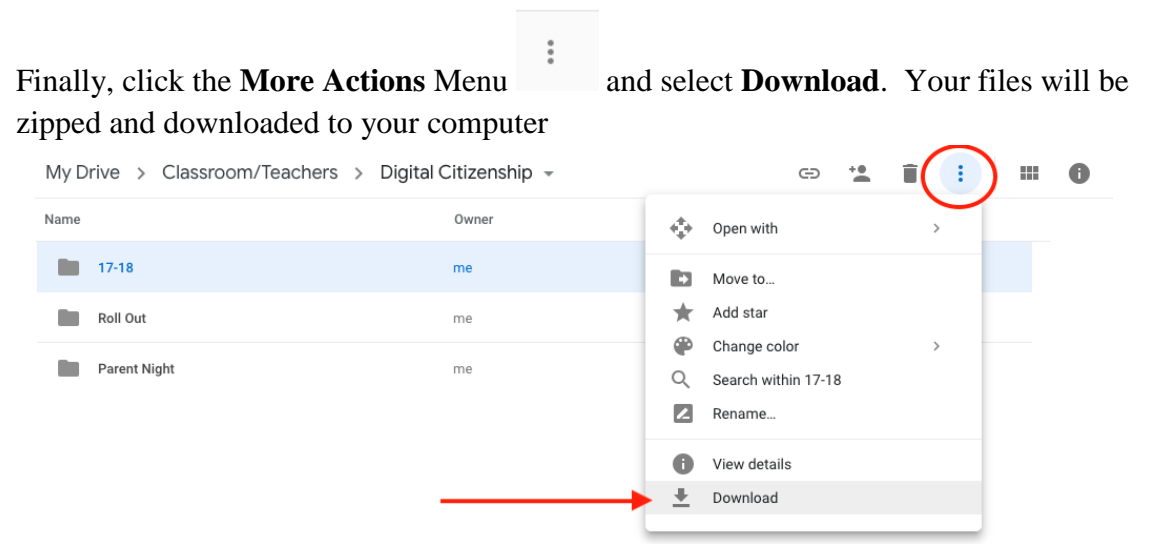

- **Q.** Can I save an individual document?
	- **A.** Yes. You will follow the same steps you followed to download a folder.